## Ermächtigung zum Einzug von Mitgliedsbeiträgen

## SEPA‐Lastschrift‐Mandat

Hiermit ermächtige(n) ich/wir die Archäologische Gesellschaft in Sachsen e.V. ab sofort bis auf Widerruf, die von mir/uns zu entrichtenden Mitgliedsbeiträge jährlich zu Lasten meines/unseres Kontos

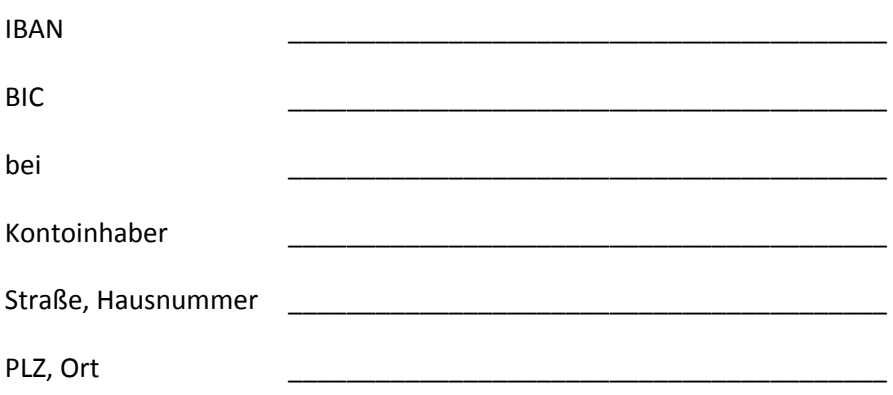

mittels SEPA‐Lastschrift einzuziehen. Zugleich weise(n) ich/wir mein/unser Kreditinstitut an, die von der AGiS e.V. auf mein/unser Konto gezogenen Lastschriften einzulösen.

Die Abbuchung erfolgt erstmals innerhalb von 21 Tagen nach Eingang dieser Ermächtigung bei der Archäologischen Gesellschaft in Sachsen e.V. bzw. turnusmäßig jeweils im März eines jeden Kalenderjahres unter Angabe der Mandatsreferenz:

Mitgliedsbeiträge der AGiS e.V. sind steuerlich absetzbar. Ich wünsche eine entsprechende Bescheinigung □ Ja □ Nein

Ort, Datum Unterschrift des Kontoinhabers

Hinweis: Ich kann/wir können innerhalb von acht Wochen, beginnend mit dem Belastungsdatum, die Erstattung des belasteten Betrages verlangen. Es gelten dabei die mit meinem/unserem Kreditinstitut vereinbarten Bedingungen.

\* wird nach Eingang schriftlich von der AGiS e.V. mitgeteilt.

\_\_\_\_\_\_\_\_\_\_\_\_\_\_\_\_\_\_\_\_\_\_\_\_\_\_\_\_\_\_\_\_ \_\_\_\_\_\_\_\_\_\_\_\_\_\_\_\_\_\_\_\_\_\_\_\_\_\_\_\_\_\_\_\_